**AZIWORLD Crack Free Download For Windows [2022]**

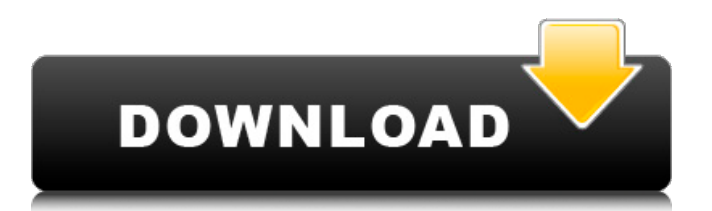

## **AZIWORLD Crack+ Activation Code With Keygen For Windows**

AZIWORLD is a free azimuth map software for Windows. It lets you easily generate azimuth maps at any given point on the Earth. AZIWORLD is a user-friendly and effective piece of software whose main purpose resides in offering you the ability to generate azimuth maps using any point on the globe as its center. Basic yet intuitive appearance The application features a fairly clean and accessible interface, its functions being sufficiently self-explanatory so as not to pose any difficulty, even to computer novices. Pick your azimuth map's center and build it with a click To get started, you need to select the center of your map in the 'Generator' section of the program, by clicking on it with your mouse. To find a precise position, you can look at the lower edge of the window to discover the coordinates of your mouse cursor, when hovering over the Earth. Once you click on the targeted spot on the globe, AZIWORLD automatically builds the map for you and displays it in a dedicated window, allowing you to see where various countries or cities are situated, when seen from that particular perspective. From the 'File' menu of the utility, you can save the azimuth map to your computer, to BMP format, by specifying the full destination path, along with the file name. However, you cannot define the quality or the size of the image, as it is generated and exported using a default set of parameters. A practical azimuth map maker To conclude, AZIWORLD is a handy and useful application that can assist you in creating azimuth maps with a custom central point. While it offers minimal customization options in terms of output possibilities, it allows you to save the result to BMP format.Q: MySQL - Nested SELECT query with OR condition is not working The following query is wrong according to my teacher. SELECT CITY, COUNT(CITY) AS TOTAL USERS FROM TABLENAME WHERE CITY IN ('NA','NY') OR CITY = 'NY' My query will show me count of users which is greater than 1. But according to my teacher, it's wrong. Can somebody tell me why? Thank you. A: OR is a NOT operator, so it will exclude all results where they meet the first condition. Use AND instead to get both conditions to be necessary. this is the

## **AZIWORLD Crack Product Key [Latest 2022]**

AZIWORLD is a user-friendly and effective piece of software whose main purpose resides in offering you the ability to generate azimuthal maps using any point on the globe as its center. Basic yet intuitive appearance The application features a fairly clean and accessible interface, its functions being sufficiently self-explanatory so as not to pose any difficulty, even to computer novices. AZIWORLD is made up of two main windows, one functioning as the generator, while the other displays and lets you save your map, or adjust various preferences about it. Pick your azimuth map's center and build it with a click To get started, you need to select the center of your map in the 'Generator' section of the program, by clicking on it with your mouse. To find a precise position, you can look at the lower edge of the window to discover the coordinates of your mouse cursor, when hovering over the Earth. Once you click on the targeted spot on the globe, AZIWORLD automatically builds the map for you and displays it in a dedicated window, allowing you to see where various countries or cities are situated, when seen from that particular perspective. From the 'File' menu of the utility, you can save the azimuth map to your computer, to BMP format, by specifying the full destination path, along with the file name. However, you cannot define the quality or the size of the image, as it is generated and exported using a default set of parameters. A practical azimuth map maker To conclude, AZIWORLD is a handy and useful application that can assist you in creating azimuth maps with a custom central point. While it offers minimal customization options in terms of output possibilities, it allows you to save the result to BMP format. AZIWORLD Video Tutorial Azimuth map generator that allows you to explore and understand the world from any point on the globe through your personal map, equipped with a style of your choice. 5:16 Restaurants near you Restaurants near you Restaurants near you Welcome to my channel, Travel VLOG. A vlog channel created by Whitley Wittals, an Australian travel vlogger who goes by "An adventure. Not a destination." While he is on the road traveling he creates transit-oriented vlogs. His videos highlight

the unique b7e8fdf5c8

## **AZIWORLD Full Product Key Download**

Add a personal touch to your office..., has created a makeshift paper palace of sorts by constructing an elaborate mosaic to mark Martin Luther King's "I Have a Dream" speech. Born in Atlanta, Georgia, Martin Luther King Jr. was the preacher, civil rights activist, and one of the most influential leaders of the 20th century. The King Papers Project in collaboration with the Martin Luther King, Jr. Center for Nonviolent Social Change at Stanford University has created a mosaic to commemorate Dr. King's "I Have A Dream" speech made in Washington, D.C. on Aug. 28, 1963. The project transformed the lobby of the Dr. Martin Luther King Jr. National Historic Site into a memorial representing Dr. King's dream. A graduate of Morehouse College and Boston University, King worked with Bayard Rustin, the prominent civil rights organizer, to help found the Southern Christian Leadership Conference in 1957. Rustin, however, was forced to step down in the 1960s when documents emerged that revealed his involvement in an interracial relationship. He died in 1987. "He was, like King, a leader of the global movement for equality and the dignity of all peoples," the statement from the King Papers Project reads. "Dr. King shared Rustin's passion for overturning racial disparities in the United States, and their efforts to create a world where all people would have equal freedom and dignity." Working with architect Michael DeFilippis, the group created paper mosaics of Dr. King's speech. The mosaic was attached to the wall of the lobby and is framed with an ornate five-pointed star. Using "nondestructive image analysis and a 3D printer, we can replicate the texture and movement of these mosaics as Dr. King delivered his speech, allowing visitors to step into his shoes and experience the events of that historic day," the statement said. "It's created at the intersection of a paper aesthetic, 3D technology, and what we hope are reflections of King's ideals. It's also the first step in a larger collaboration with the staff at the MLK Center, our partner organization at the King Papers Project, and the broader community, to offer a more expansive space for reflection and remembrance," the statement continued. Recreating the entire mosaic would

## **What's New in the AZIWORLD?**

AZIWORLD is a user-friendly and effective piece of software whose main purpose resides in offering you the ability to generate azimuth maps using any point on the globe as its center. Basic yet intuitive appearance The application features a fairly clean and accessible interface, its functions being sufficiently self-explanatory so as not to pose any difficulty, even to computer novices. AZIWORLD is made up of two main windows, one functioning as the generator, while the other displays and lets you save your map, or adjust various preferences about it. Pick your azimuth map's center and build it with a click To get started, you need to select the center of your map in the 'Generator' section of the program, by clicking on it with your mouse. To find a precise position, you can look at the lower edge of the window to discover the coordinates of your mouse cursor, when hovering over the Earth. Once you click on the targeted spot on the globe, AZIWORLD automatically builds the map for you and displays it in a dedicated window, allowing you to see where various countries or cities are situated, when seen from that particular perspective. From the 'File' menu of the utility, you can save the azimuth map to your computer, to BMP format, by specifying the full destination path, along with the file name. However, you cannot define the quality or the size of the image, as it is generated and exported using a default set of parameters. A practical azimuth map maker To conclude, AZIWORLD is a handy and useful application that can assist you in creating azimuth maps with a custom central point. While it offers minimal customization options in terms of output possibilities, it allows you to save the result to BMP format. AZIWORLD Latest Version AZIWORLD is a universal windows software that was designed to perform one simple task – to generate azimuth maps from any point of the globe. Using the default sample map, AZIWORLD will set up the map as a perspective view of the Earth from the northern pole. The sample map covers the Earth's circumference in 180 degrees. AZIWORLD Functionality: 1. Locate the location of a specific map point on the globe. 2. Scroll with your mouse to zoom in or out to more finely see the

area. 3. Click on any map location to build

# **System Requirements For AZIWORLD:**

Minimum: OS: Windows XP/Vista/7/8/8.1/10 CPU: 1.8 GHz processor Memory: 128 MB RAM Graphics: 256MB (or more) Recommended: CPU: 2 GHz processor Memory: 256 MB RAM Graphics: 512MB (or more) Ranks: Accounts: Free to play Ranks: 1,500,

Related links:

<https://ibipti.com/nqdoc-0-9-50-crack-with-serial-key-for-pc/>

<http://www.ecomsrl.it/hold-image-free-win-mac/>

<https://www.plori-sifnos.gr/dropping-objects-crack-free-win-mac-updated/>

[https://vkraini.com/upload/files/2022/07/8XTLKnNlrnY5jlQdpHaK\\_04\\_57f7286854c60eda8862c34059](https://vkraini.com/upload/files/2022/07/8XTLKnNlrnY5jlQdpHaK_04_57f7286854c60eda8862c340597f2424_file.pdf) [7f2424\\_file.pdf](https://vkraini.com/upload/files/2022/07/8XTLKnNlrnY5jlQdpHaK_04_57f7286854c60eda8862c340597f2424_file.pdf)

<https://besthealthsolution.online/micro-video-capture-crack-incl-product-key-free-download/> [https://www.londonderrynh.org/sites/g/files/vyhlif4616/f/agendas/rfq\\_newpaper\\_notice.pdf](https://www.londonderrynh.org/sites/g/files/vyhlif4616/f/agendas/rfq_newpaper_notice.pdf) <https://teenmemorywall.com/bitcomet-tracker-crack-free-3264bit/>

https://unoticket.com/wp-content/uploads/2022/07/Yadif\_ Download\_For\_PC.pdf

<https://www.realvalueproducts.com/sites/realvalueproducts.com/files/webform/nichcher816.pdf>

[http://www.skyhave.com/upload/files/2022/07/QewcKbDy496hqNOQqnje\\_04\\_57f7286854c60eda886](http://www.skyhave.com/upload/files/2022/07/QewcKbDy496hqNOQqnje_04_57f7286854c60eda8862c340597f2424_file.pdf) [2c340597f2424\\_file.pdf](http://www.skyhave.com/upload/files/2022/07/QewcKbDy496hqNOQqnje_04_57f7286854c60eda8862c340597f2424_file.pdf)

[https://social.halvsie.com/upload/files/2022/07/QALrwBzLyiws91oeLua6\\_04\\_f6a4dda15718947e667d](https://social.halvsie.com/upload/files/2022/07/QALrwBzLyiws91oeLua6_04_f6a4dda15718947e667dbf4736d5b0eb_file.pdf) [bf4736d5b0eb\\_file.pdf](https://social.halvsie.com/upload/files/2022/07/QALrwBzLyiws91oeLua6_04_f6a4dda15718947e667dbf4736d5b0eb_file.pdf)

<https://tranquil-chamber-54495.herokuapp.com/colemari.pdf>

<https://myvideotoolbox.com/wp-content/uploads/2022/07/Pluggo.pdf>

<https://cdn.vansfans.cn/img/2022/07/javekiri.pdf>

[https://murmuring-sea-73969.herokuapp.com/LaCie\\_Media\\_Info.pdf](https://murmuring-sea-73969.herokuapp.com/LaCie_Media_Info.pdf)

<http://westghostproductions.com/?p=5504>

<https://paulinesafrica.org/nradiobox-portable-download-2022/>

<https://davidocojewelers.com/e-data-collection-crack-patch-with-serial-key-mac-win>

[https://medcoi.com/network/upload/files/2022/07/3qjpD21al3MOweBiMVGD\\_04\\_e522bed26827bafd7](https://medcoi.com/network/upload/files/2022/07/3qjpD21al3MOweBiMVGD_04_e522bed26827bafd728275aade4c601e_file.pdf) 28275aade4c601e file.pdf

https://emsalat.ru/wp-content/uploads/2022/07/System\_Sensor\_Voltage\_Drop\_Calculator\_Crack\_\_\_Li [cense\\_Keygen\\_Download\\_3264bit\\_April2022.pdf](https://emsalat.ru/wp-content/uploads/2022/07/System_Sensor_Voltage_Drop_Calculator__Crack___License_Keygen_Download_3264bit_April2022.pdf)